#### **CURRICULUM CODE**

» TSCO-EXP-SUBS

## **[DELIVERY METHOD](http://www.bmc.com/education/modality.html)**

- » Subscription-based
- Web-based Training (WBT)
- Videos
- Skills Assessment
- Enablement Guidance

# **COURSE ABSTRACT TrueSight Capacity Optimization: Explore Subscription**

# **Subscription Overview**

TrueSight Capacity Optimization is a digital enterprise management solution that aligns IT resources with service demands and business priorities, resulting in on-time service delivery and optimized costs.

Using examples, demonstrations, and scenarios, the content of the online education subscription provides an overview of TrueSight Capacity Optimization and details the use of this solution to help you use the product effectively.

**Note**: This is an annual subscription and is regularly updated and changed, without notice, based on product updates, improvements, and additions. During the duration of the subscription, users will have access to the latest content without incurring additional fees or being subject to additional registrations.

After users have completed the Skills Assessment, an Enablement Guidance session can be scheduled by contactin[g subscription@bmc.com.](mailto:subscription@bmc.com)

# **Target Audience**

- » Administrators
- » Capacity Planners

# **Learner Objectives**

- » Get an overview of TrueSight Suite
- » Learn basics of TrueSight Console
- » Get an overview of TrueSight Capacity Optimization
- » Understand architecture, components, features and functionalities of TrueSight Capacity Optimization
- » Understand optimization recommendations as a part of TrueSight Cloud Cost Control (CCC)
- » Learn concept of reserving resources for the future projects
- » Learn to investigate component from the TrueSight Console
- » Learn to create a correlation analysis for performance v/s KPI data in TrueSight Capacity Optimization
- » Understand the value offered by system details page
- » Get introduced to new out-of-the box integration of Kubertentes provided with version 11.0
- » Learn to set up VMware service ETL as a part of TrueSight Capacity Optimization
- » Assess your readiness to administer TrueSight Capacity Optimization Application

**Note:** If you need more than an overview about TrueSight Capacity Optimization, e.g. you want to learn how to operate and administer it, BMC recommends the "TrueSight Capacity Optimization: Essential Subscription – Capacity Planners" and "TrueSight Capacity Optimization: Essential Subscription – Administrators & Consultants" which include on demand overviews, instructor led and virtual training, assisted self-paced training, hands on lab with practical exercises, expert coaching and even accreditation and certification.

BMC, BMC Software, and the BMC Software logo are the exclusive properties of BMC Software, Inc., are registered with the U.S. Patent and Trademark Office, and may be registered or pending registration in other countries. All other BMC trademarks, service marks, and logos may be registered or pending registration in the U.S. or in other countries. All other trademarks or registered trademarks are the property of their respective owners. ©2019 BMC Software, Inc. All rights reserved.

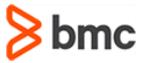

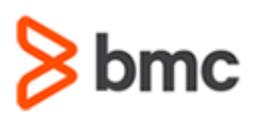

# **COURSE ABSTRACT TrueSight Capacity Optimization: Explore Subscription**

### **SUBSCRIPTION ACTIVITIES**

» Videos, WBTs, Skill Assessment, Enablement Guidance

## **ACCREDITATION AN[D CERTIFICATION PATHS](http://www.bmc.com/education/certification-programs)**

» This subscription is not part of a BMC Accreditation or Certification Path

### **REFERENCE LINKS**

Explore the following links to learn more about TrueSight Capacity Optimization learning path and ultimate subscription options.

- » [Learning Path](https://www.bmc.com/education/courses/capacity-optimization-training.html)
- » [Graphical Learning Path 10.x](https://www.bmc.com/content/dam/bmc/education/TSCO-Training-10-x.pdf)
- » [Graphical Learning Path 11.x](https://www.bmc.com/content/dam/bmc/education/TSCO-Training-11-x.pdf)
- » [Subscription Home Page](https://bmc.csod.com/default.aspx?p=bmc&c=ab&dlink=%2fDeepLink%2fProcessRedirect.aspx%3fmodule%3d49)

## **[DISCOUNT OPTIONS](http://www.bmc.com/education/customer-service/customer-service.html)**

- » Have multiple students? Contact us to discuss hosting a private class for your organization
- » Need more than overview? Contact us for the premium subscription
- » **[Contact us for additional information](http://www.bmc.com/education)**

# **Offerings**

## **WBT Course 1: BMC TrueSight 11.x Overview (WBT)**

- » Today's Business Needs
- » Introduction to TrueSight Suite
- » TrueSight Operations Management 11.x: Features
- » TrueSight Operations Management 11.x: Architecture
- » Components of TrueSight Suite
- » TrueSight Capacity Optimization 11.x: Features
- » Introduction to TrueSight Console
- » Accessing TrueSight Operations Management Training
- » References

## **WBT Course 2: TrueSight Capacity Optimization 10.x: Overview (WBT)**

- » Introduction to capacity management
- » TrueSight Capacity Optimization 10.x architecture
- » Definitions and terminology
- » Functionalities
- » Pointers to the learning path for TrueSight Capacity Optimization

## **Video 1: TrueSight Cloud Cost Control**

- » Optimization recommendations as a part of TrueSight Cloud Cost Control (CCC)
- » Right-sizing the oversized VMs
- » Identifying idle VMs
- » Detecting unused storage volumes
- » Cost Optimization tab in CCC
- » CCC functionality and example related with cost optimization mechanism

## **Video 2: Capacity Planning with TrueSight Capacity Optimization**

- » Intelligent capacity management
- » Concept of reserving resources for the future projects
- » Creation of a reservation and the corresponding placement of the resources

#### **Video 3: Investigate – The Basics**

- » Investigate component from the TrueSight Console
- » Analyze all metrics collected by a Capacity Agent
- » Different access rights that the user must have to leverage the Investigate functionality

#### **Video 4: Performance vs Load Analysis Correlation**

- » Procedure for creating a correlation analysis for performance v/s KPI data in TrueSight Capacity Optimization
- » Performance versus load analysis (PLA) and its benefits
- » Linear correlation between two variables

#### **Video 5: Custom Views: System Details**

- » Creating a system details page inside a custom view and linking it to other pages on the custom view in TrueSight console
- » Value offered by system details page

BMC, BMC Software, and the BMC Software logo are the exclusive properties of BMC Software, Inc., are registered with the U.S. Patent and Trademark Office, and may be registered or pending registration in other countries. All other BMC trademarks, service marks, and logos may be registered or pending registration in the U.S. or in other countries. All other trademarks or registered trademarks are the property of their respective owners. ©2019 BMC Software, Inc. All rights reserved.

2

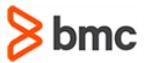

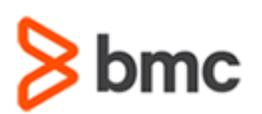

#### » CPU and Memory Utilization metrics

#### **Video 6: Administrator's daily checklist**

- » Set of basic administrator's checks that can be done daily to check the heath of CO instance
- » Configuring the email settings to successfully receive the alerts
- » Configure the ETLs and check their status daily

# **COURSE ABSTRACT TrueSight Capacity Optimization: Explore Subscription**

#### **Video 7: Support for Kubertentes Intro**

- » New out-of-the box integration of Kubertentes provided with version 11.0 of TrueSight Capacity Optimization
- » Kubertentes Resource Management

## **Video 8: Setting up the VMware Service ETL**

- » Setting up VMware service ETL as a part of TrueSight Capacity Optimization
- » Creating a sample ETL
- » How to collect the data after waiting for a couple of hours

## **Skills Assessment: TrueSight Capacity Optimization 10.x: Skills Assessment**

» Assess Your Readiness to Administer TrueSight Capacity Optimization 10.x Application

BMC, BMC Software, and the BMC Software logo are the exclusive properties of BMC Software, Inc., are registered with the U.S. Patent and Trademark Office, and may be registered or pending registration in other countries. All other BMC trademarks, service marks, and logos may be registered or pending registration in the U.S. or in other countries. All other trademarks or registered trademarks are the property of their respective owners. ©2019 BMC Software, Inc. All rights reserved.